## SAP ABAP table SDB\_INDEXES { List of Indexes }

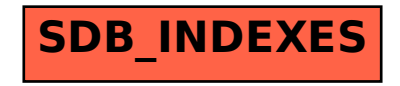